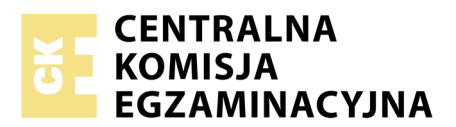

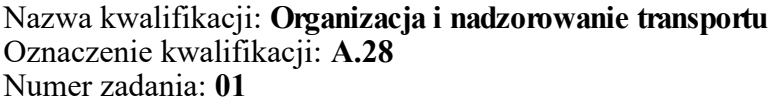

Numer PESEL zdającego\*

Miejsce na naklejkę z numerem Wypełnia zdający<br>
PESEL i z kodem ośrodka

> **A.28-01-18.01** Czas trwania egzaminu: **120 minut**

# **EGZAMIN POTWIERDZAJĄCY KWALIFIKACJE W ZAWODZIE Rok 2018 CZĘŚĆ PRAKTYCZNA**

*Układ graficzny © CKE 2017*

# **Instrukcja dla zdającego**

- 1. Na pierwszej stronie arkusza egzaminacyjnego wpisz w oznaczonym miejscu swój numer PESEL i naklej naklejkę z numerem PESEL i z kodem ośrodka.
- 2. Na KARCIE OCENY w oznaczonym miejscu przyklej naklejkę z numerem PESEL oraz wpisz:
	- swój numer PESEL\*,
	- oznaczenie kwalifikacji,
	- numer zadania,
	- numer stanowiska.
- 3. Sprawdź, czy arkusz egzaminacyjny zawiera 10 stron i nie zawiera błędów. Ewentualny brak stron lub inne usterki zgłoś przez podniesienie ręki przewodniczącemu zespołu nadzorującego.
- 4. Zapoznaj się z treścią zadania oraz stanowiskiem egzaminacyjnym. Masz na to 10 minut. Czas ten nie jest wliczany do czasu trwania egzaminu.
- 5. Czas rozpoczęcia i zakończenia pracy zapisze w widocznym miejscu przewodniczący zespołu nadzorującego.
- 6. Wykonaj samodzielnie zadanie egzaminacyjne. Przestrzegaj zasad bezpieczeństwa i organizacji pracy.
- 7. Po zakończeniu wykonania zadania pozostaw arkusz egzaminacyjny z rezultatami oraz KARTĘ OCENY na swoim stanowisku lub w miejscu wskazanym przez przewodniczącego zespołu nadzorującego.
- 8. Po uzyskaniu zgody zespołu nadzorującego możesz opuścić salę/miejsce przeprowadzania egzaminu.

## *Powodzenia!*

*\* w przypadku braku numeru PESEL – seria i numer paszportu lub innego dokumentu potwierdzającego tożsamość*

# **Zadanie egzaminacyjne**

Cukrownia "Kryształ" Sp. z o.o. przyjęła zlecenie na dostawę cukru do 3 odbiorców.

Korzystając z informacji zawartych w zadaniu, oblicz czas przewozu towaru dla poszczególnych wariantów I – III i wybierz te, w których czas dostawy dla każdego cyklu przewozu nie przekroczy 8 godzin. Oblicz liczbę paletowych jednostek ładunkowych oraz ich objętość dla każdego cyklu przewozu.

Na podstawie wykonanych obliczeń i zasobów przedsiębiorstwa dobierz (dla każdego cyklu przewozu) odpowiedni środek transportu.

Do realizacji usługi wybierz ten wariant, w którym będzie najlepszy średni wskaźnik wykorzystania ładowności środka transportu.

# **Wybór wariantu przewozu odbywa się według dwóch kolejnych kryteriów:**

- I kryterium: łaczny czas przejazdu do każdego odbiorcy, wraz z załadunkiem i rozładunkiem oraz minimalnymi przepisowymi przerwami i odpoczynkami nie może przekroczyć 8 godzin.
- **II kryterium:** z wariantów spełniających I kryterium należy wybrać ten, w którym średni współczynnik wykorzystania ładowności środka transportu jest najwyższy.

Wypełnij list przewozowy dla cukierni "Pączek".

Wszystkie informacje niezbędne do rozwiązania zadania oraz druki do wypełnienia znajdują się w arkuszu egzaminacyjnym.

#### **Dane dotyczące podmiotów biorących udział w procesie handlowym**

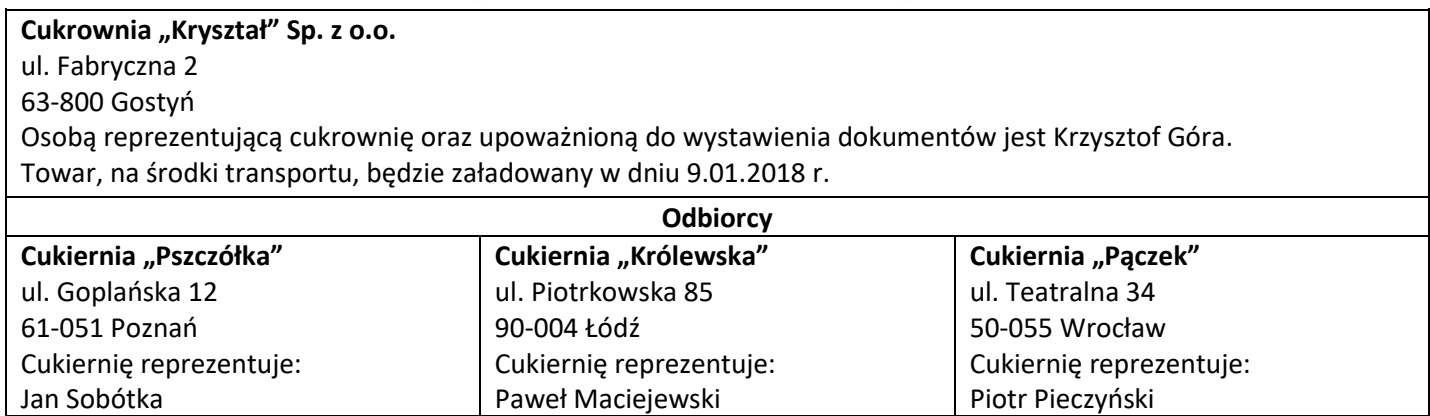

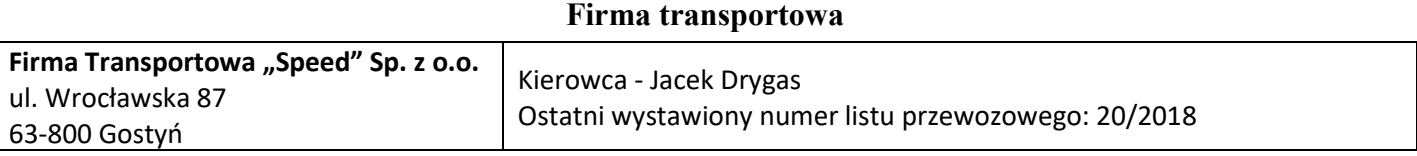

#### **Wielkość zamówień poszczególnych odbiorców**

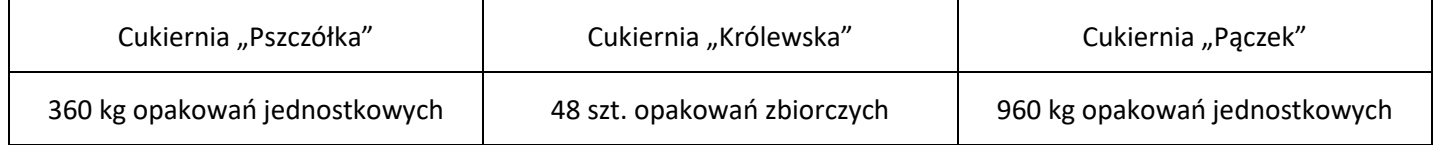

#### **Sposób pakowania cukru**

Opakowanie jednostkowe – masa cukru brutto: 1 kg Opakowanie zbiorcze folia termokurczliwa: masa opakowania zbiorczego (wraz z towarem) 10 kg Wymiary opakowania zbiorczego: 400 x 200 x 160 mm (dł. x szer. x wys.) Liczba sztuk opakowań jednostkowych w folii: 10 szt. Maksymalna liczba opakowań zbiorczych na palecie EUR: 48 szt. Wymiary palety EUR: 1,2 x 0,8 x 0,144 m (dł. x szer. x wys.) Masa własna palety EUR: 25 kg

**Pojazd 1**  $-$  liczba aut do dyspozycji: 3 - liczba palet EUR: 4 ładowność [t]: 0,9 – pojemność [m<sup>3</sup>]: 5,4  $-$  Wymiary w [m]: 2,6 x 1,35 x 1,54 Nr. rejestracyjny: PGS1234 **Pojazd 2** - liczba aut do dyspozycji: 2 - liczba palet EUR: 8 ładowność [t]: 1,5 – pojemność [m<sup>3</sup>]: 18 - Wymiary w  $[m]: 4,2 \times 2,14 \times 2,00$ ∩ Nr. rejestracyjny: PGS5432 **Pojazd 3** ilość aut do dyspozycji: 1 - liczba palet EUR: 14 ładowność [t]: 5 – pojemność [m<sup>3</sup>]: 54 Wymiary w [m]: 7,8 x 2,55 x 2,70 Nr. rejestracyjny: PGS9876

## **Środki transportu do dyspozycji klienta**

#### **Warianty przewozu i realizacji zamówienia**

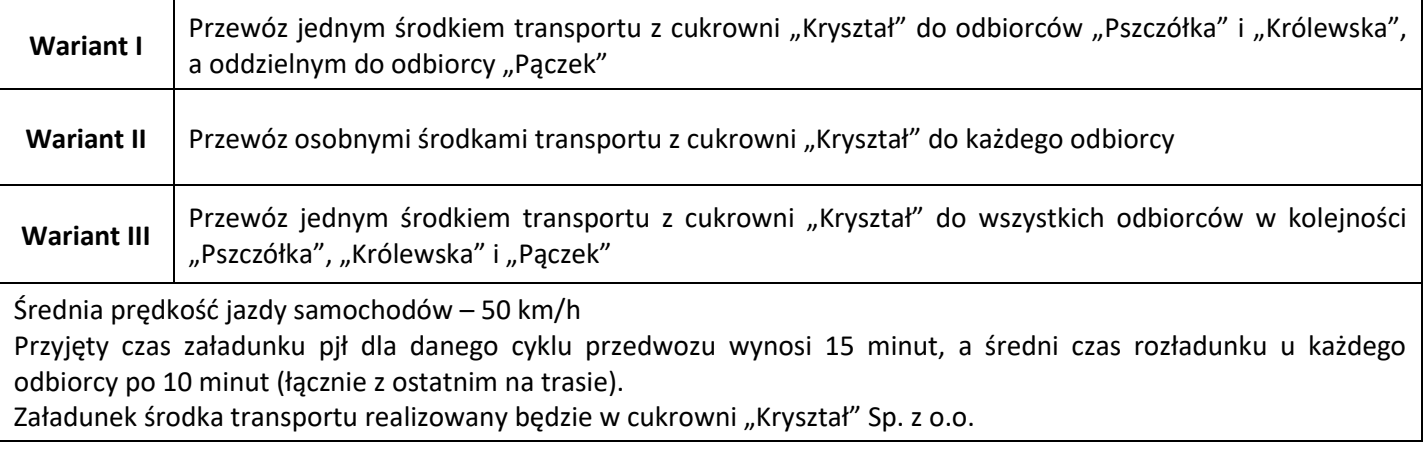

## **Odległości drogowe od poszczególnych odbiorców do Cukrowni "Kryształ"**

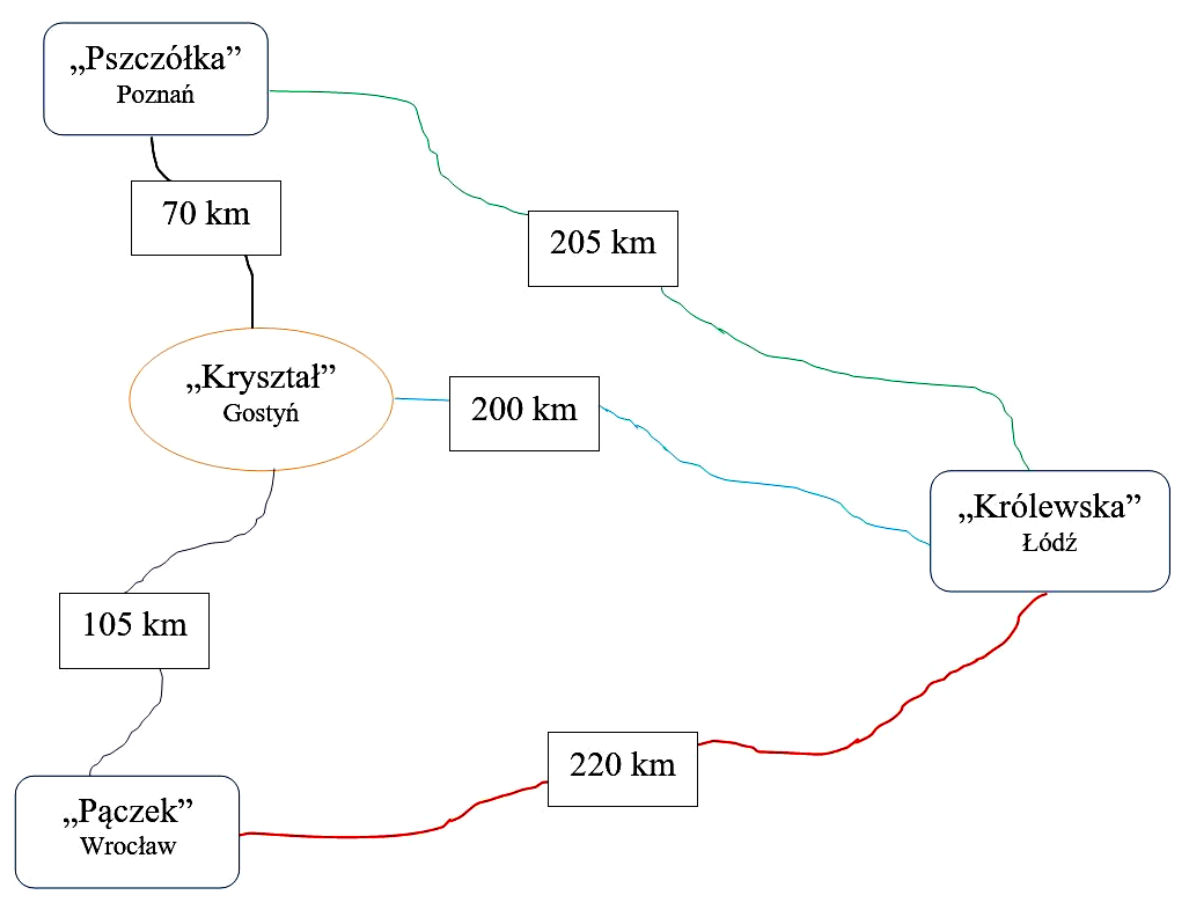

## **Czas przeznaczony na wykonanie zadania wynosi 120 minut.**

## **Ocenie podlegać będzie 5 rezultatów:**

- czas przewozu w poszczególnych wariantach i wybór wariantów przewozu,
- karta obliczenia parametrów ładunków dla poszczególnych cyklów przewozu,
- karta obliczenia objętości ładunków dla poszczególnych cyklów przewozu,
- karta obliczenia współczynnika wykorzystania ładowności środków transportu oraz wyboru wariantu przewozu,
- samochodowy list przewozowy dla cukierni "Pączek".

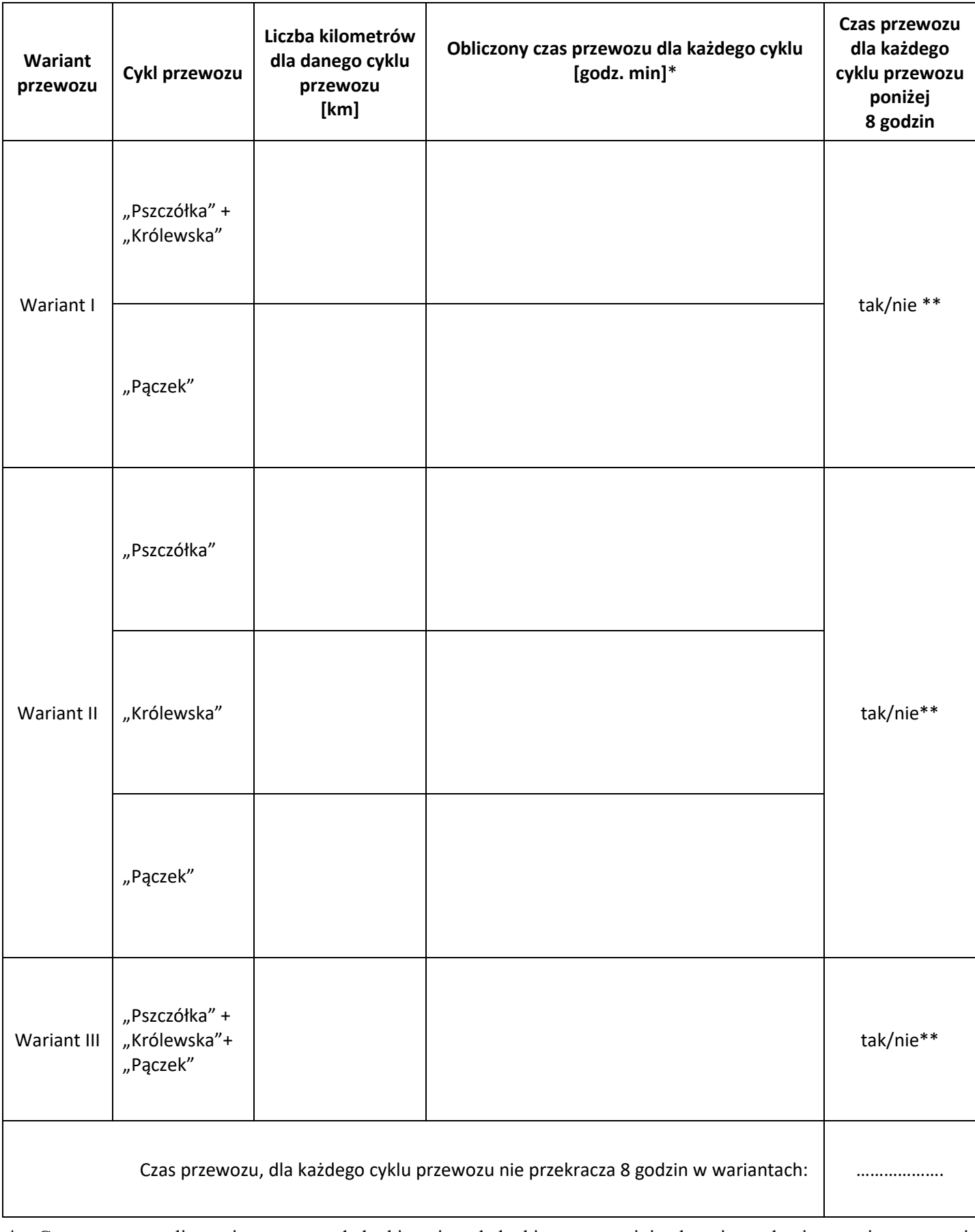

# **Czas przewozu w poszczególnych wariantach i wybór wariantów przewozu**

\* Czas przewozu liczy się wraz z załadunkiem i rozładunkiem oraz minimalnymi regulaminowymi przerwami i odpoczynkami.

\*\* Właściwą odpowiedź otoczyć kółkiem.

#### **Karta obliczenia parametrów ładunku dla poszczególnych cyklów przewozu**  (obliczenia wykonaj tylko dla wariantów spełniających kryterium czasowe)

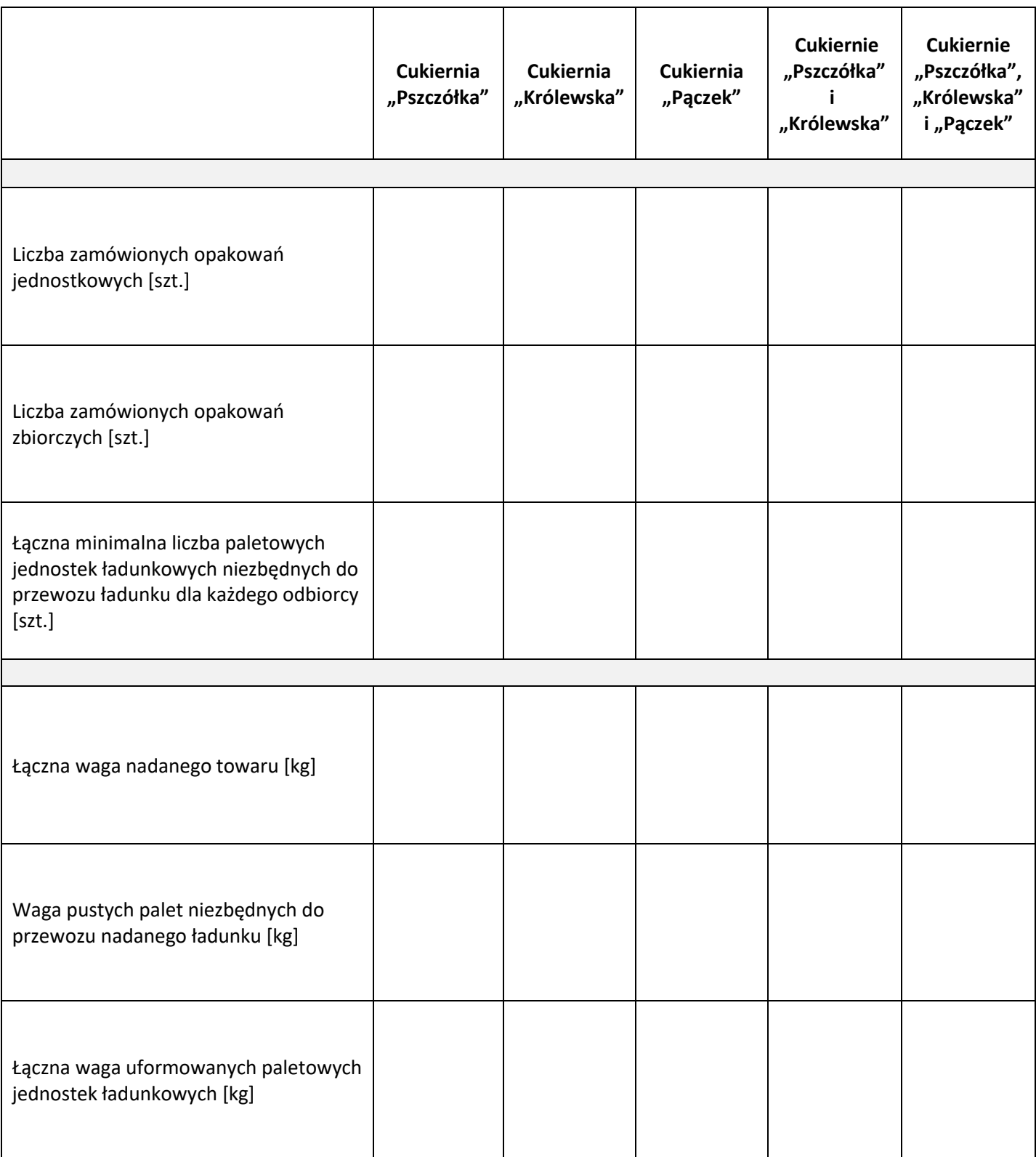

Karta obliczenia objętości ładunków dla poszczególnych cyklów przewozu<br>(obliczenia wykonaj tylko dla wariantów spełniających kryterium czasowe) **Karta obliczenia objętości ładunków dla poszczególnych cyklów przewozu** (obliczenia wykonaj tylko dla wariantów spełniających kryterium czasowe)

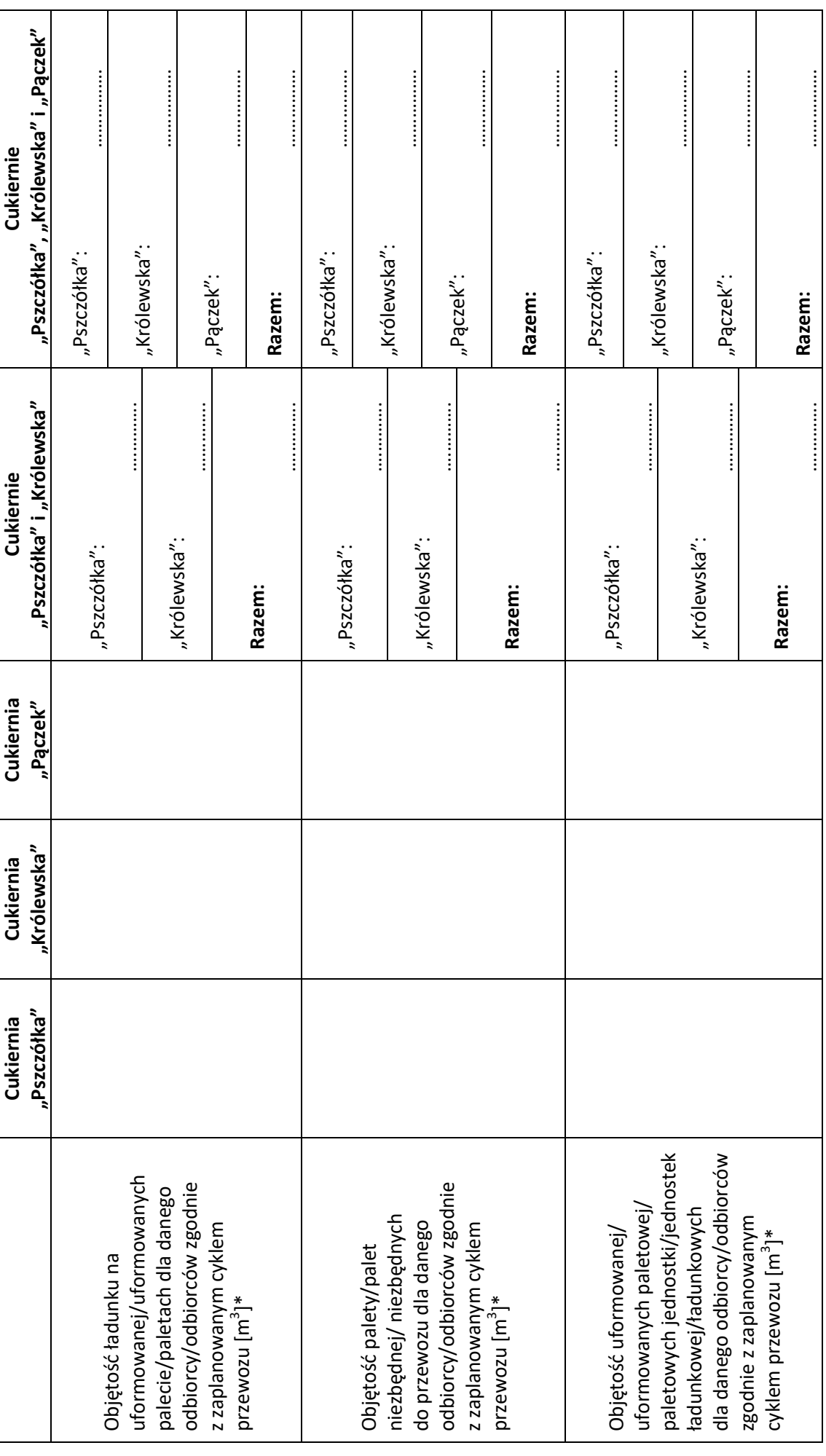

\* Wynik obliczeń należy podać z zaokrągleniem do trzech miejsc po przecinku. \* Wynik obliczeń należy podać z zaokrągleniem do trzech miejsc po przecinku.

Strona 7 z 10 Więcej arkuszy znajdziesz na stronie: arkusze.pl

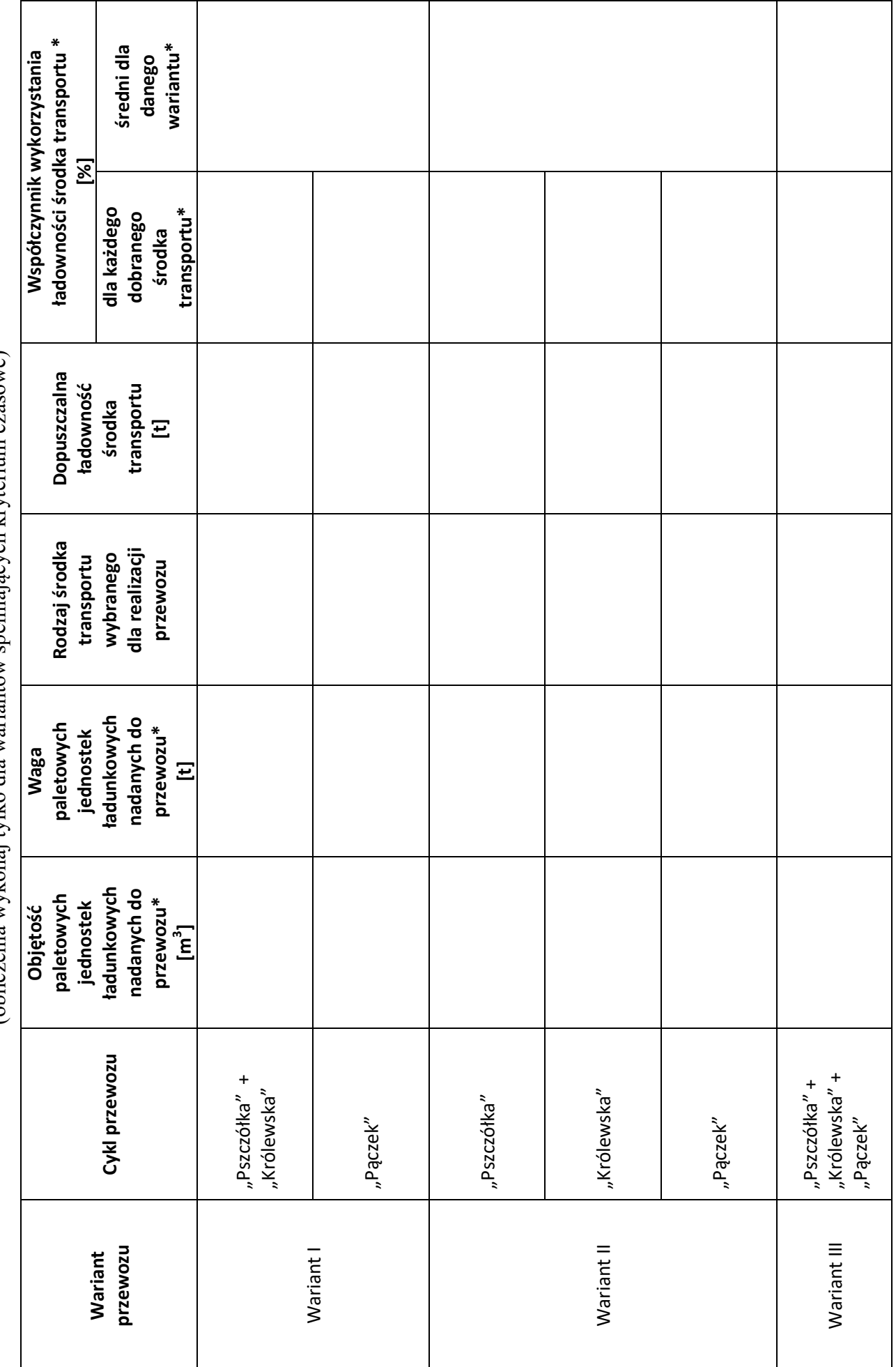

Karta obliczenia współczynnika wykorzystania ładowności środków transportu oraz wyboru wariantu przewozu<br>(obliczenia wykonai tylko dla wariantów spełniających kryterium czasowe) **Karta obliczenia współczynnika wykorzystania ładowności środków transportu oraz wyboru wariantu przewozu** (obliczenia wykonaj tylko dla wariantów spełniających kryterium czasowe)

Strona 8 z 10 Więcej arkuszy znajdziesz na stronie: arkusze.pl

\* Wynik należy podać z zaokrągleniem do trzech miejsc po przecinku.

\* Wynik należy podać z zaokrągleniem do trzech miejsc po przecinku.

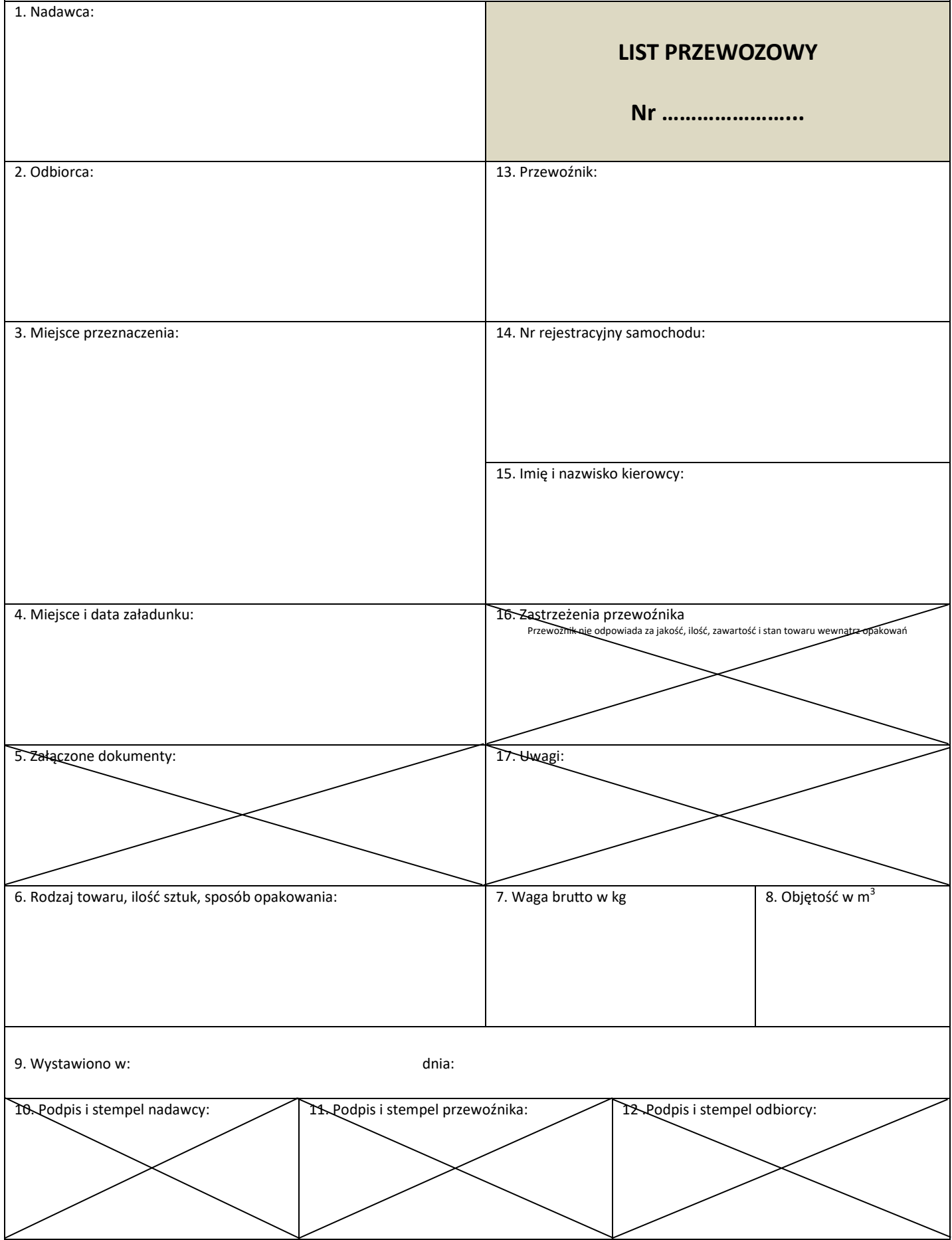

**Miejsce na obliczenia (nie podlega ocenie)**